## MVPN YANG Model

### draft-liu-bess-mvpn-yang-05

Yisong Liu (Huawei) Feng Guo(Huawei) Xufeng Liu (Jabil) Robert Kebler (Juniper) Mahesh Sivakumar (Cisco)

#### IETF100

# **Status**

- version 05
	- Updated according to NMDA and review comments from multicast yang DT
	- Passed validations

## Yang Model Architecture Updating

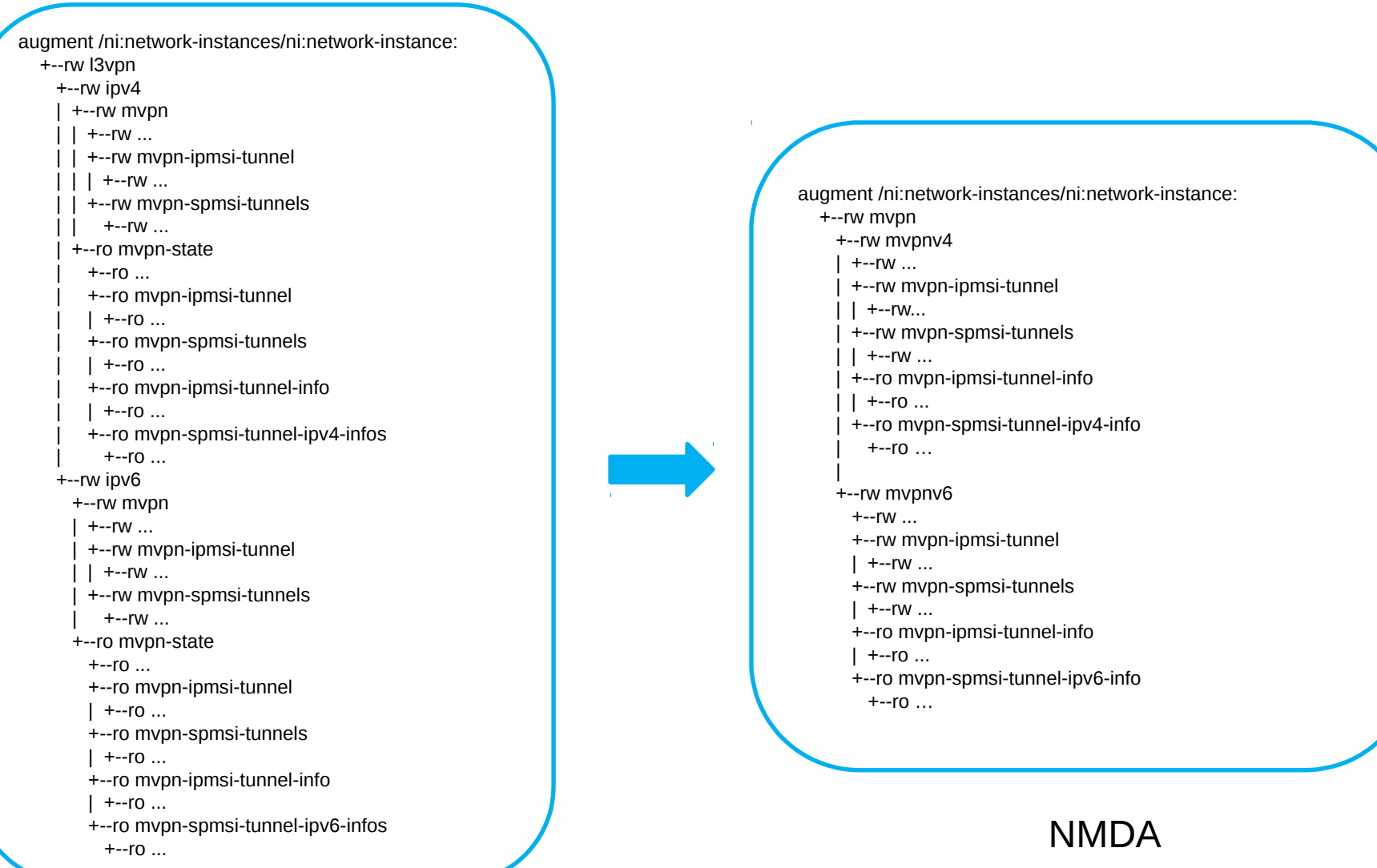

#### Non-NMDA

## Yang Model Updating Detail(1)

– Adding signaling mode item of MLDP in-band according to RFC7246

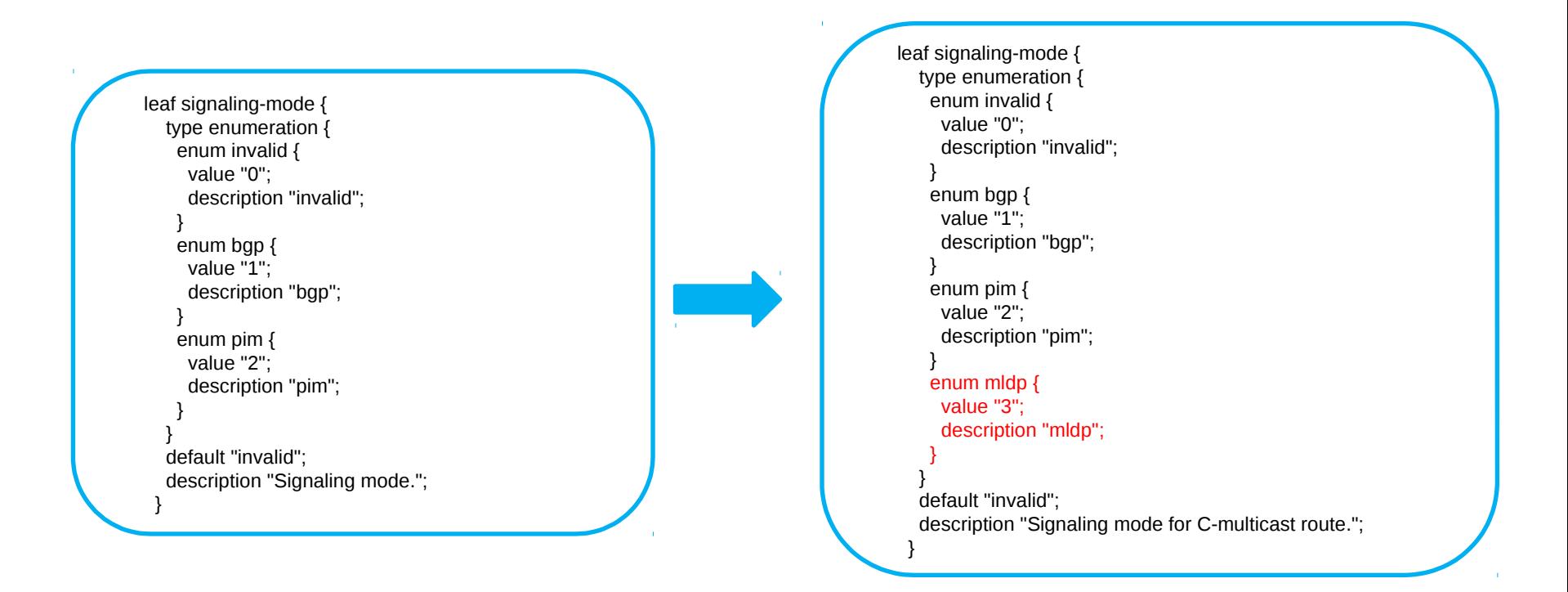

## Yang Model Updating Detail(2)

– Updating ASM mode in private network from bool type to enumeration type

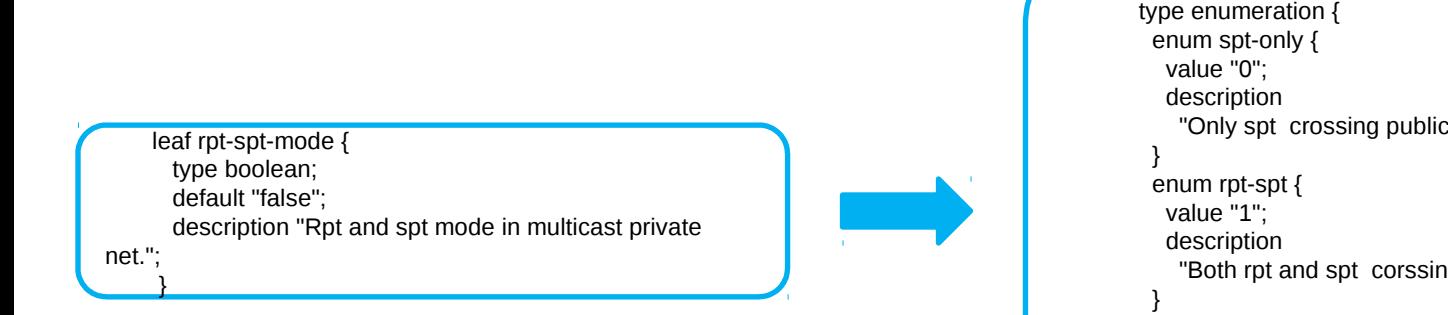

```
 leaf rpt-spt-mode {
type enumeration {
                                  net.";
                                  g public net.";
}
      default "spt-only";
      description
       "ASM mode in multicast private net for crossing public net.";
}
```
## Yang Model Updating Detail

– Adding S-PMSI switch-wildcard-mode according to RFC6625

```
 leaf switch-wildcard-mode {
     type enumeration {
       enum source-group {
        value "0";
        description
         "Wildcard neither for source or group address.";
       }
       enum star-star {
        value "1";
        description
         "Wildcard for both source and group address.";
}
       enum star-group {
        value "2";
        description
         "Wildcard only for source address.";
       }
       enum source-star {
        value "3";
        description
         "Wildcard only for group address.";
}
}
     default "source-group";
      description
       "I-PMSI switching to S-PMSI mode for private net
      wildcard mode, which including (*,*), (*,G), (S,*),
       (S,G) four modes.";
    }
```
## Next Step

- WG Adoption
- Welcome more vendors and carriers involved
- More comments